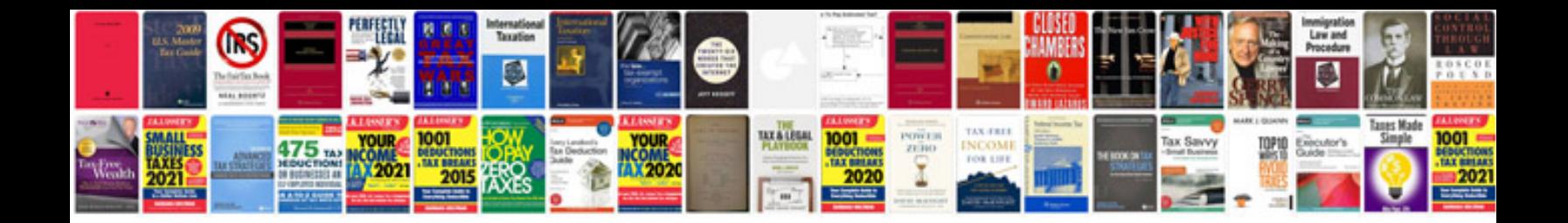

**2006 volvo s40 repair manual**

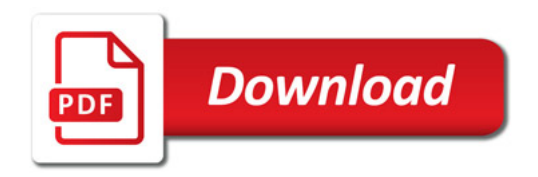

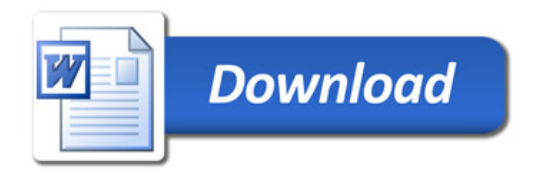